**DSmobile DS-635/DS-640/DS-740D/DS-940DW**

Guía de configuración rápida

• No todos los modelos están disponibles en todos los países.

Gracias por elegir Brother. Su apoyo es importante para nosotros y agradecemos su confianza. Su producto Brother está diseñado y fabricado siguiendo los más altos estándares para ofrecer un rendimiento confiable día tras día.

**O** Encuentre los últimos manuales en [support.brother.com/manuals](http://support.brother.com/manuals)

brother

**Lea la** *Guía de seguridad del producto* **que encontrará en este documento antes de configurar su equipo. Tras leer la guía, guárdela en un lugar seguro.**

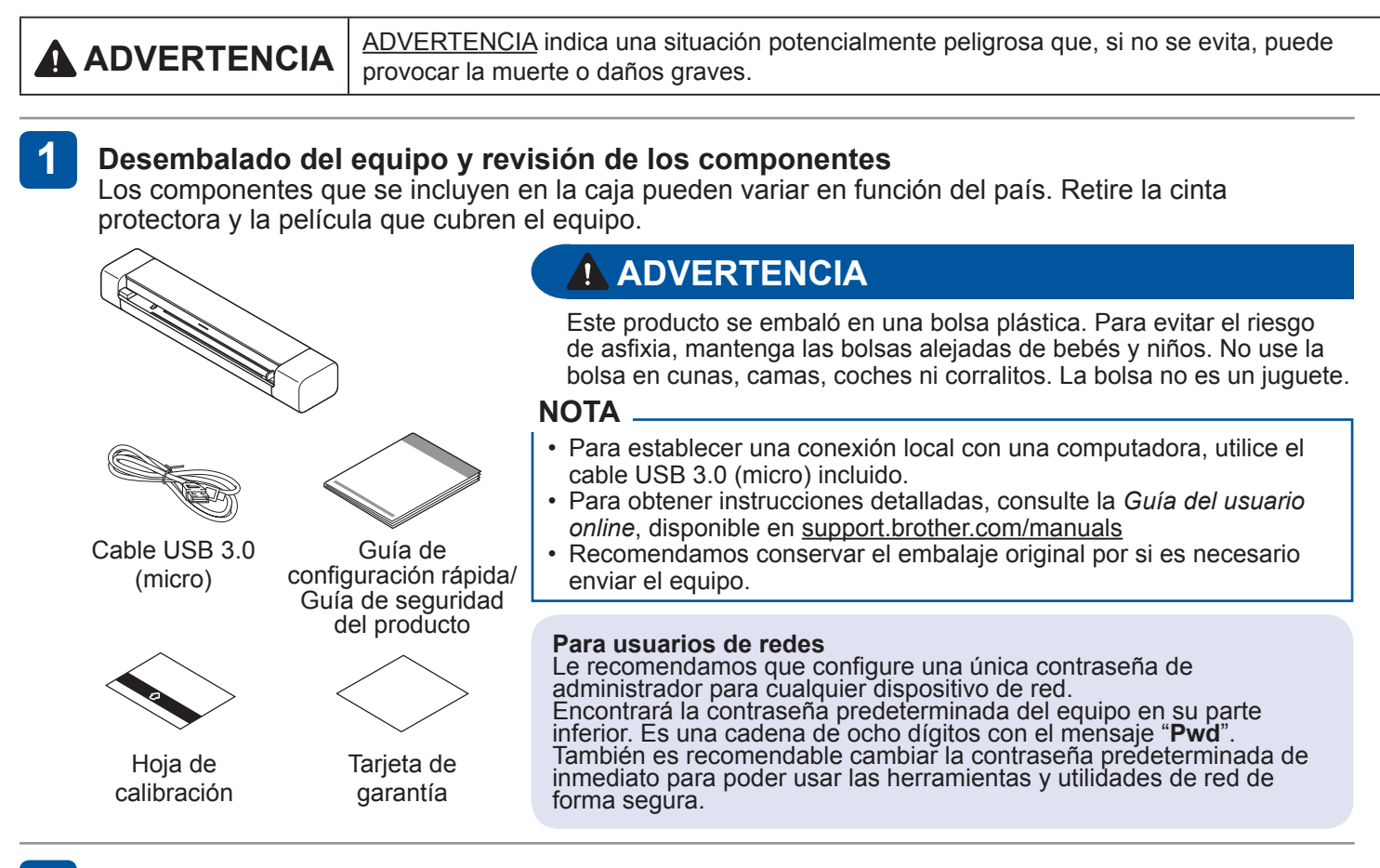

## **Conecte el equipo a la computadora mediante un cable USB**

### **DSmobile DS-635/DS-640/DS-740D**

El escáner se enciende cuando conecta el cable USB.

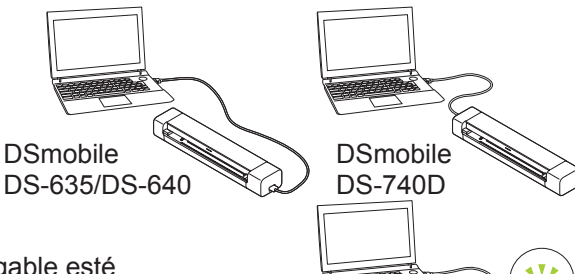

### **DSmobile DS-940DW**

El escáner empieza a cargarse cuando conecta el cable USB. Utilice el escáner una vez que la batería de iones de litio recargable esté totalmente cargada (cuando el LED de batería parpadee en verde). Pulse  $(\mathbb{I})$  para encender el equipo.

## **3**

**2**

## **Inserte una tarjeta de memoria microSD en el equipo (tarjeta de memoria microSD no incluida; solo DSmobile DS-940DW)**

Si piensa guardar archivos en una tarjeta de memoria microSD externa (opcional), inserte con cuidado la tarjeta en la ranura de la tarjeta de memoria del escáner con los contactos metálicos orientados hacia arriba.

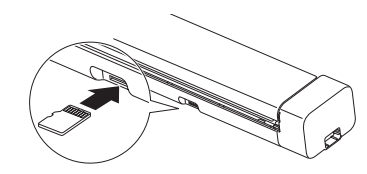

## **NOTA**

No es necesaria una tarjeta de memoria microSD para el funcionamiento. Si piensa guardar los escaneos directamente en una tarjeta de memoria, debe adquirir por separado una tarjeta de memoria microSD e insertarla en el dispositivo. Para ver las especificaciones de la tarjeta de memoria microSD, consulte la *Guía del usuario online*, disponible en [support.brother.com/manuals](http://support.brother.com/manuals)

**4 Instalación de software**

### **Uso del escáner con la computadora A**

## **NOTA**

Asegúrese de que su computadora esté ACTIVADA y de que haya iniciado una sesión con derechos de administrador.

### **Mac y Windows**

- Descargue el paquete completo de controladores y software.
	- Para Windows: [support.brother.com/windows](http://support.brother.com/windows) Para Mac: [support.brother.com/mac](http://support.brother.com/mac)

Siga las instrucciones que aparecen en la pantalla para continuar con la instalación.

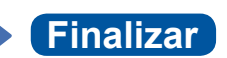

### **NOTA**

- Cuando termine, reinicie la computadora.
- Para obtener instrucciones detalladas sobre el escaneado, consulte la *Guía del usuario online*, disponible en [support.brother.com/manuals](http://support.brother.com/manuals)
- • (Solo para Estados Unidos) En el caso de computadoras Mac y Windows, es necesario disponer de conexión a Internet. Si lo necesita, póngase en contacto con el **Servicio de atención al cliente de Brother llamando al 1-877-BROTHER (877-276-8437)** y solicite un disco de instalación de Brother para instalar el paquete de controladores y software.

### **Uso del escáner con un dispositivo móvil (conexión a la red mediante Wi-Fi®; solo DSmobile DS-940DW) B**

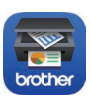

Descargue nuestra aplicación gratuita, **Brother iPrint&Scan**, desde su tienda de aplicaciones favorita con el dispositivo móvil.

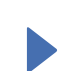

Cambie el interruptor de selección de modo a  $\widehat{\ll}$ .

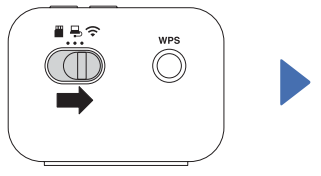

Active la función Wi‑Fi de su dispositivo móvil y busque el escáner.

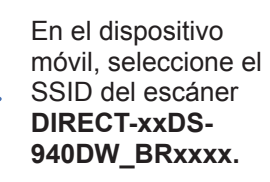

Escriba la clave de red (contraseña) cuando se lo solicite. Encontrará el SSID y la clave de red (también conocida como contraseña o "PASS") en la parte inferior del dispositivo.

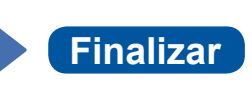

## **Confirme el modo de escaneado antes de escanear (solo DSmobile DS-940DW)**

Antes de comenzar a escanear, confirme que el modo de escaneado sea correcto. Modo microSD : envía los datos escaneados a la tarieta de memoria microSD insertada Modo USB  $\Box$ ; envía los datos escaneados a la computadora mediante un cable USB Hodo Wi-Fi : envía los datos escaneados a la computadora o dispositivo móvil mediante una conexión inalámbrica

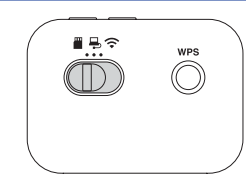

## **Indicadores LED**

**DSmobile DS-635/DS-640/DS-740D** Para obtener más información sobre solución de problemas en el equipo, consulte la *Guía del usuario online*.

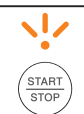

- • Cubierta abierta
- • Atasco de papel

Parpadea en naranja.

## **DSmobile DS-940DW**

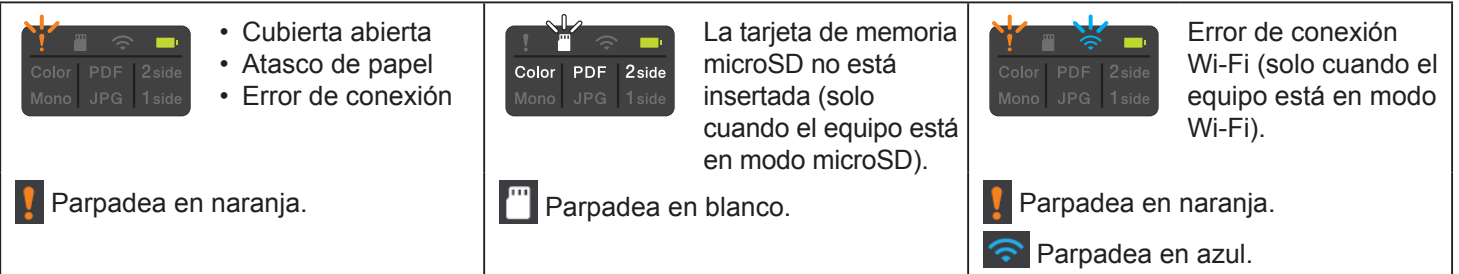

## **NOTA**

**Brother SupportCenter** es una aplicación móvil que ofrece la información de soporte técnico más reciente para su producto Brother.

Visite el App Store o Google Play™ para descargarla e instalarla en su dispositivo móvil.

El no seguir estas instrucciones podría aumentar el riesgo de sufrir lesiones personales o daños materiales, incluyendo los originados por un incendio, una descarga eléctrica, quemaduras o asfixia.

# **Símbolos y convenciones utilizados en la documentación**

En la documentación se utilizan los siguientes símbolos y convenciones.

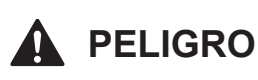

**PELIGRO** indica una situación de peligro inminente que, en caso de no manejarse el producto siguiendo las advertencias e instrucciones, ocasionará la muerte o lesiones graves.

# **ADVERTENCIA**

ADVERTENCIA indica una situación potencialmente peligrosa que, si no se evita, puede provocar la muerte o daños graves.

# **AVISO**

AVISO indica una situación potencialmente peligrosa que, de no evitarse, puede provocar lesiones leves o moderadas.

## **IMPORTANTE**

IMPORTANTE indica una situación potencialmente peligrosa que, si no se evita, puede producir daños materiales o pérdida de la funcionalidad del producto.

## **NOTA**

Las notas le indican cómo debe responder ante situaciones que puedan presentarse o dan consejos sobre el funcionamiento de una operación con otras funciones.

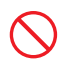

Los iconos de prohibición indican acciones que no se deben realizar.

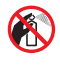

Este icono indica que no se deben utilizar aerosoles inflamables.

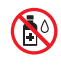

Este icono indica que no se deben utilizar disolventes orgánicos como el alcohol ni otros líquidos.

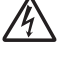

Los iconos de peligro eléctrico alertan sobre posibles descargas eléctricas.

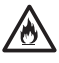

Los iconos de peligro de incendio avisan sobre la posibilidad de incendio.

Respete todas las advertencias e instrucciones que se muestran en el equipo.

# **Compilación y publicación**

Este manual fue compilado y publicado bajo la supervisión de Brother Industries, Ltd. y contiene información referente a las descripciones de los productos más recientes y a sus especificaciones.

El contenido de este manual y las especificaciones descritas de este producto están sujetos a cambios sin previo aviso.

Brother se reserva el derecho de modificar sin previo aviso las especificaciones y materiales aquí contenidos, y no asumirá responsabilidad alguna por daños de cualquier índole (incluidos los daños derivados) producidos por basarse en el material presentado en la publicación, incluidos, entre otros, errores tipográficos y de otra naturaleza.

# **Elección de una ubicación**

Sitúe el equipo sobre una superficie plana, nivelada y estable que no esté expuesta a vibraciones ni a golpes como, por ejemplo, un escritorio. Elija una ubicación donde la temperatura se mantenga entre los 5 y los 35 °C (41 y 95 °F) y la humedad sea del 20 al 80% (sin condensación).

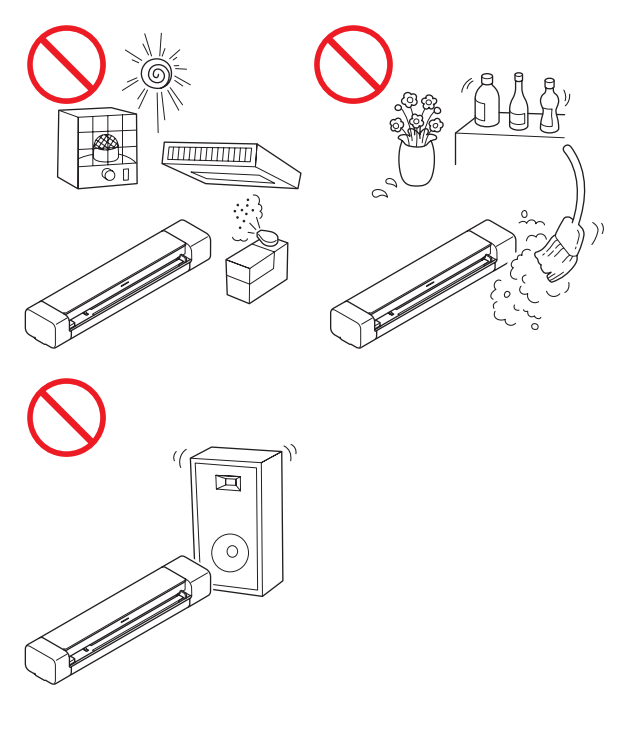

# **PELIGRO**

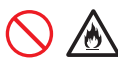

(Solo DSmobile DS-940DW) Utilice la batería de iones de litio recargable únicamente para los fines previstos.

(Solo DSmobile DS-940DW) Para cargar la batería de iones de litio recargable, conecte el escáner a la computadora mediante el cable Micro USB (incluido).

(Solo DSmobile DS-940DW) NO cargue la batería de iones de litio recargable cerca del fuego o a la luz directa del sol. Podría activarse el circuito de protección, que está diseñado para evitar peligros por exceso de calor. La activación del circuito de protección puede provocar que se detenga la carga, que la carga se produzca con una corriente o voltaje excesivos en caso de que falle el circuito de protección o que se produzca una reacción química anormal dentro de la batería de iones de litio recargable.

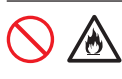

(Solo DSmobile DS-940DW) No conecte los terminales "+" y "-" con objetos metálicos, como cables. No transporte ni almacene la batería de iones de litio recargable junto con objetos metálicos.

(Solo DSmobile DS-940DW) Mantenga la batería de iones de litio recargable alejada del calor y el fuego.

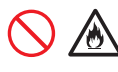

(Solo DSmobile DS-940DW)

NO utilice ni deje un escáner con una batería de iones de litio recargable instalada cerca del fuego, de calefactores o de otras ubicaciones con una temperatura elevada (por encima de los 60 °C (140 °F)).

(Solo DSmobile DS-940DW) NO permita que la batería de iones de litio recargable entre en contacto con líquidos.

# $\mathcal{A} \otimes$

NO se debe utilizar en entornos corrosivos, por ejemplo, áreas donde haya aire salino, agua salada, ácidos, álcalis, gases corrosivos, productos químicos o cualquier líquido corrosivo.

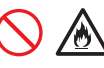

(Solo DSmobile DS-940DW) NO utilice la batería de iones de litio recargable si está dañada o tiene fugas.

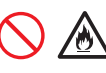

(Solo DSmobile DS-940DW) NO suelde ninguna conexión a la batería de iones de litio recargable.

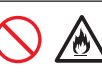

(Solo DSmobile DS-940DW) NO conecte directamente la batería de iones de litio recargable a una toma de corriente doméstica.

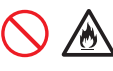

(Solo DSmobile DS-940DW)

Una fuga de líquido (electrolito) en el escáner o la batería de iones de litio recargable puede indicar que la batería está dañada. Si la batería de iones de litio recargable presenta fugas, deje de utilizar inmediatamente el escáner, desconecte el cable de alimentación y aísle el escáner introduciéndolo en una bolsa. No toque el electrolito. Si el líquido de la batería de iones de litio recargable entra en contacto con los ojos, enjuáguelos de inmediato con agua limpia. Póngase en contacto con los servicios de emergencia de forma inmediata. Si no lo lava, el electrolito podría causar daño ocular. Si el electrolito entra en contacto con la piel o la ropa, lávelo inmediatamente con agua.

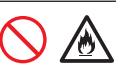

(Solo DSmobile DS-940DW) NO introduzca la batería de iones de litio recargable, o un escáner con una batería de iones de litio recargable instalada, dentro de un microondas o un contendor a alta presión.

(Solo DSmobile DS-940DW)

Si el escáner solo se puede utilizar durante periodos de tiempo cortos, aunque la batería de iones de litio recargable esté totalmente cargada, es posible que la batería haya llegado al final de su vida útil. Cuando extraiga y disponga de la batería de iones de litio recargable, cubra los terminales con cinta aislante para evitar que se produzca un cortocircuito en la batería. NO deseche la batería de iones de litio recargable junto con residuos domésticos.

(Solo DSmobile DS-940DW)

NO desmonte ni modifique la batería de iones de litio recargable.

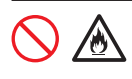

(Solo DSmobile DS-940DW) NO tire la batería de iones de litio recargable al fuego ni la caliente. El aislamiento interno podría fundirse, podría producirse una emisión de gas o los mecanismos de seguridad podrían fallar. Además, la solución electrolítica podría incendiarse.

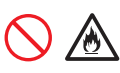

(Solo DSmobile DS-940DW)

NO perfore con ningún objeto, someta a golpes fuertes o arroje la batería de iones de litio recargable. Si el circuito de protección de la batería de iones de litio recargable sufre daños, la batería podría recargarse con una corriente/ voltaje anormal o podría producirse una reacción química anormal en su interior.

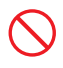

(Solo DSmobile DS-940DW) NO incinere la batería de iones de litio recargable ni disponga de ella junto con residuos domésticos.

# **ADVERTENCIA**

(Solo DSmobile DS-940DW)

Mantenga la batería de iones de litio recargable alejada de los niños. Si se ingiere, póngase en contacto con los servicios de emergencia de forma inmediata.

Guarde el cable USB incluido fuera del alcance de los niños para evitar el riesgo de lesiones.

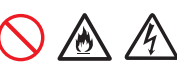

NO desmonte ni modifique el escáner. De lo contrario, podría provocar un incendio o una descarga eléctrica. Si el escáner necesita una reparación, póngase en contacto con su distribuidor de Brother o con el Servicio de atención al cliente de Brother.

# 灬

(Solo DSmobile DS-940DW) Deje de utilizar la batería de iones de litio recargable si detecta alguna anomalía como un olor, calor, deformidades o decoloración. Apague de inmediato el interruptor de encendido y desconecte el cable USB de la fuente de alimentación.

# 凃

En caso de que algún objeto extraño entre en el escáner, apague de inmediato el interruptor de encendido y desconecte el cable USB. Póngase en contacto con la tienda en la que adquirió este escáner. Esto podría provocar un incendio, una descarga eléctrica o daños en el dispositivo.

NO coloque el escáner cerca de radiadores, calefactores, unidades de aire acondicionado, agua, productos químicos o dispositivos que contengan imanes o que generen campos magnéticos. Si lo hace, puede crear el riesgo de un cortocircuito o incendio si el escáner entra en contacto con agua (incluso la condensación de los equipos de calefacción, aire acondicionado o ventilación puede ser suficiente para crear un cortocircuito o un incendio).

# $\infty$

NO coloque el escáner cerca de productos químicos ni en un lugar en el que se puedan derramar sobre él. En particular, los disolventes o líquidos orgánicos pueden provocar que la carcasa y los cables se derritan o disuelvan, lo que supondría un riesgo de incendio o descarga eléctrica. También podrían ocasionar que el escáner tenga un mal funcionamiento o que se descolore.

Para embalar el escáner se usan bolsas de plástico. Para evitar el peligro de asfixia, mantenga estas bolsas fuera del alcance de bebés y niños. Las bolsas de plástico no son juguetes.

NO exponga el escáner a la luz directa del sol, a un calor excesivo, a llamas, a gases corrosivos, a la humedad o al polvo. NO coloque el escáner sobre un tapete o alfombra, ya que lo expondrá al polvo. Si lo hace, puede haber riesgo de descarga eléctrica o incendio. También podría dañar el escáner o dejarlo inoperativo.

# /Ą

Si el escáner presenta una temperatura inusual, genera humo o despide un olor fuerte, o si salpica algún líquido sobre él accidentalmente, desenchúfelo inmediatamente de la toma de corriente de CA. Póngase en contacto con su distribuidor de Brother o con el Servicio de atención al cliente de Brother.

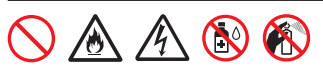

NO utilice sustancias inflamables, ningún tipo de aerosoles, líquido o disolvente orgánico que contenga alcohol o amoniaco para limpiar el interior o el exterior del escáner. Podría provocar un incendio o una descarga eléctrica.

# **AVISO**

Las sacudidas fuertes, como una caída o un pisotón, pueden dañar el escáner. Esto podría dar lugar a lesiones. En caso de que el escáner sufra algún daño, apague de inmediato el interruptor de encendido y extraiga el cable USB de la toma de corriente. Póngase en contacto con la tienda en la que adquirió este escáner.

Evite colocar el escáner en una zona con mucho tráfico de personas. Si lo hace, asegúrese de que esté en una ubicación segura donde no corra el riesgo de que la derriben accidentalmente, lo que podría ocasionarle lesiones a usted o daños graves al escáner.

Asegúrese de que los cables conectados al escáner estén bien instalados, de manera que las personas no puedan tropezarse con ellos.

Asegúrese de que ninguna parte del escáner sobresalga del escritorio o del soporte donde esté colocado. Asegúrese de que el escáner se encuentre en una superficie plana, nivelada, estable y sin vibraciones. En caso de no seguirse estas precauciones, el escáner podría caerse y provocar alguna lesión.

NO coloque el escáner sobre una mesa, un soporte o un carro con inclinación o sin estabilidad, ni sobre ninguna superficie inclinada o sesgada. El equipo podría caerse y provocar tanto daños graves en el escáner como alguna lesión personal. Además, existe el riesgo de lesiones si se rompe el cristal del escáner.

No coloque objetos pesados sobre el escáner. Podría causar un desequilibrio y el dispositivo podría caer. Esto podría dar lugar a lesiones.

Tenga cuidado al manipular el papel. Los bordes del papel pueden cortarle las manos.

## **IMPORTANTE**

- Si el equipo no funciona de forma normal cuando se siguen las instrucciones de funcionamiento, ajuste únicamente los controles que se describen en las instrucciones de funcionamiento. Si ajusta otros controles de manera incorrecta, podrían ocasionarse daños o exposición mínima a ondas electromagnéticas, y esto requerirá un arduo trabajo de un técnico calificado para restaurar el equipo a su funcionamiento normal.
- • No utilice el dispositivo en lugares en los que las variaciones de temperatura sean extremas. La condensación resultante podría dar lugar a un fallo del dispositivo o errores de funcionamiento. En caso de condensación, utilice el dispositivo solo después de que se haya secado de forma natural.

## (Solo DSmobile DS-940DW)

## **ATENCIÓN: (solo para Estados Unidos)**

El producto que ha adquirido funciona con una batería de iones de litio reciclable. Al final de su vida útil, según varias leyes estatales y locales, es ilegal deshacerse de la batería junto con los desechos municipales. Llame al 1-800-8-BATTERY para obtener información sobre cómo reciclar esta batería.

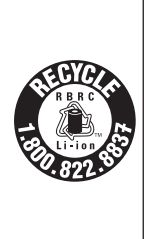

## **Instrucciones de seguridad importantes**

NO intente realizar el mantenimiento del escáner usted mismo, ya que abrir o quitar las cubiertas podría exponerlo a puntos de voltaje peligrosos y otros riesgos, y podría invalidar la garantía. Remita todas las tareas de servicio técnico al Centro de servicio técnico autorizado de Brother. Para averiguar la dirección del Centro de servicio técnico autorizado de Brother más cercano, estos son los datos de contacto:

En EE. UU.: 1-877-BROTHER (1-877-276-8437)

En Canadá: [www.brother.ca/support](http://www.brother.ca/support)

## **Batería de iones de litio recargable (solo DSmobile DS-940DW)**

- • En el momento de la compra, la batería de iones de litio recargable está ligeramente cargada para que pueda verificar el funcionamiento del escáner. Sin embargo, debe cargar por completo la batería mediante el cable USB antes de utilizar el escáner.
- • Si el escáner no se va a utilizar durante un periodo prolongado, guárdelo en una ubicación donde no esté expuesto a una humedad o temperatura elevadas (se recomienda una temperatura de entre 15 °C (59 °F) y 25 °C (77 °F), y una humedad de entre el 40 y el 60%). Para conservar la eficiencia y la vida útil de la batería de iones de litio recargable, cárguela al menos cada tres meses.
- Si nota algo raro en la batería de iones de litio recargable la primera vez que la utilice, por ejemplo, óxido o un exceso de calor, NO siga utilizándola. Póngase en contacto con su distribuidor de Brother o con el Servicio de atención al cliente de Brother.

## **Recomendaciones sobre el uso de la batería de iones de litio recargable (solo DSmobile DS-940DW)**

• Cargue la batería de iones de litio recargable antes de usarla. No utilice el escáner hasta que la batería de iones de litio recargable esté totalmente cargada.

- La carga de la batería de iones de litio recargable puede realizarse en entornos con un intervalo de temperaturas de entre 5 y 39 °C (41 y 102 °F). Si la temperatura ambiente se encuentra fuera de este intervalo, la batería de iones de litio recargable no se cargará y su indicador permanecerá encendido.
- Si el escáner se utiliza con la batería de iones de litio recargable instalada y conectado a la computadora, es posible que la carga se detenga, aunque la batería no se haya cargado completamente.

## **Características de la batería de iones de litio recargable (solo DSmobile DS-940DW)**

Puede optimizar el uso de la batería de iones de litio recargable: si conoce sus propiedades.

- • Si utiliza o guarda la batería de iones de litio recargable en una ubicación expuesta a temperaturas altas o bajas, puede acelerar su deterioro. En particular, el uso de una batería de iones de litio recargable con una carga alta (90% o más de su capacidad) en una ubicación expuesta a temperaturas altas acelera considerablemente el deterioro de la batería.
- Si utiliza el escáner mientras la batería de iones de litio recargable está instalada y en proceso de carga, es posible que se acelere el deterioro de la misma.
- • Se recomienda cargar el escáner cada tres meses para mantener la eficiencia y la vida útil de la batería de iones de litio recargable.
- • Si toca el escáner mientras la batería de iones de litio se está cargando, es posible que note calor en esa parte. Esto es normal y puede utilizar el escáner de manera segura. Si el escáner se calienta en exceso, deje de utilizarlo.

## **Intervalo de temperatura ambiental**

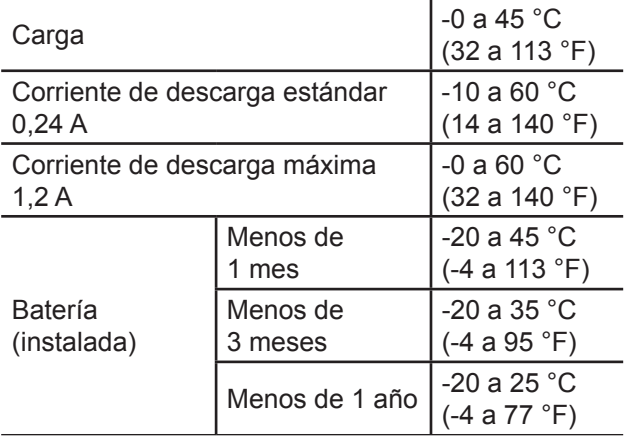

## **Parámetros de carga**

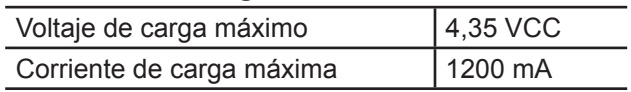

## **Extracción y desecho de la batería de iones de litio recargable (solo DSmobile DS-940DW)**

Apague el equipo y desconecte el cable USB antes de extraer la batería de iones de litio recargable.

- 1. Coloque el equipo boca abajo y retire la cubierta lateral con un destornillador de cabeza plana.
- 2. Desconecte el conector de la batería de iones de litio recargable del montaje de placa del circuito impreso (PCBA). No desconecte el cable plano flexible (FFC).
- 3. Presione la pestaña de liberación (como se ilustra) para extraer la batería de iones de litio recargable de la cubierta lateral.
- 4. Cubra con cinta aislante los terminales de la batería de iones de litio recargable y disponga de ella según la normativa local de reciclaje.

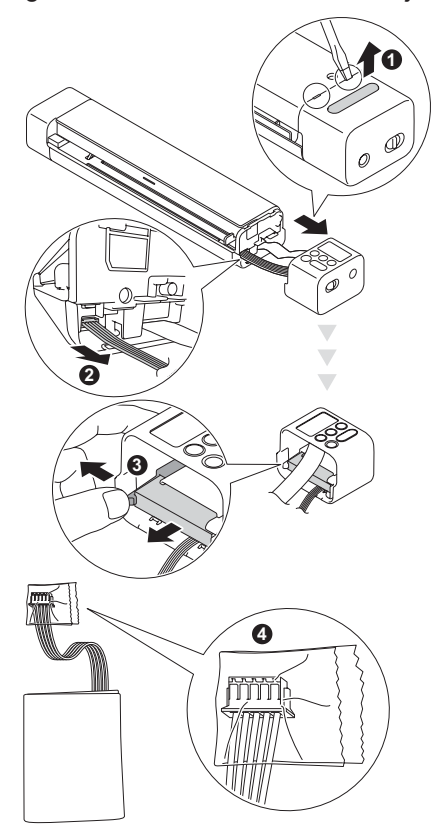

## **NOTA**

- No se recomienda extraer la batería de iones de litio recargable a no ser que vaya a desechar del escáner.
- • Para obtener más información sobre la manipulación de la batería de iones de litio recargable, consulte las instrucciones aplicables y las advertencias de esta guía.

# **Normativa**

## **IMPORTANTE**

- Brother no puede aceptar ninguna responsabilidad financiera ni de ninguna otra índole que pueda resultar del uso de esta información, entre otras, las responsabilidades por daños directos, indirectos o especiales. No existen garantías ampliadas ni se otorgan garantías de ese tipo por medio de este documento.
- Se certifica que este equipo cumple con las normas FCC, que se aplican solamente dentro de Estados Unidos.

## **Declaración de conformidad con la Comisión Federal de Comunicaciones (FCC) del proveedor (solo para Estados Unidos)**

Parte responsable: Brother International Corporation 200 Crossing Boulevard Bridgewater, NJ 08807-0911 USA Tel.: (908) 704-1700

declara que el producto

Nombre del producto: DSmobile DS-635,

DSmobile DS-640, DSmobile DS‑740D, DSmobile DS‑940DW

cumple la Parte 15 de las Normas de la FCC. Su utilización está sujeta a las dos condiciones siguientes: (1) Este dispositivo no debe causar interferencias dañinas y (2) este dispositivo debe aceptar cualquier interferencia que reciba, incluidas las que puedan causar un funcionamiento no deseado.

Este equipo ha sido probado y se ha determinado que cumple con los límites establecidos para dispositivos digitales Clase B, de conformidad con la Parte 15 de las Normas de la FCC. Estos límites están diseñados para ofrecer una protección razonable contra las interferencias perjudiciales en una instalación doméstica. Este equipo genera, utiliza y puede irradiar energía de radiofrecuencia y, si no se instala y se utiliza de acuerdo con las instrucciones suministradas, podría ocasionar interferencias perjudiciales para las comunicaciones por radio. No obstante, no se puede garantizar que no se vayan a producir este tipo de interferencias en una instalación en particular. Si este equipo ocasiona interferencias perjudiciales en la recepción de radio o televisión, lo que puede comprobarse encendiendo y apagando el equipo, se recomienda que el usuario intente corregir la interferencia mediante una de las siguientes acciones:

- Reoriente o reubique la antena de recepción.
- Aumente la separación entre el equipo y el receptor.
- No conecte el equipo a una toma del mismo circuito que el receptor.
- Llame al distribuidor o a un técnico de radio y televisión con experiencia para obtener ayuda.

(Solo DSmobile DS-940DW)

■ Este transmisor no debe ubicarse junto a otra antena o transmisor ni utilizarse conjuntamente con uno u otro.

## **IMPORTANTE**

- • Los cambios o las modificaciones no aprobados expresamente por Brother Industries, Ltd. podrían anular la autorización que tiene el usuario para utilizar este equipo.
- Es necesario utilizar un cable blindado de interfaz específico para garantizar el cumplimiento de los límites de los dispositivos digitales de Clase B.

## **Para uso exclusivo en Canadá y Estados Unidos**

Estos equipos están fabricados para su uso exclusivo en Canadá y Estados Unidos. No se recomienda su uso en el exterior, ya que los requisitos de alimentación del equipo podrían no ser compatibles con la corriente disponible en los países extranjeros. El uso de los modelos para EE. UU. o Canadá fuera de estos países se realiza bajo la responsabilidad del usuario y puede acarrear la anulación de la garantía.

## **Declaración de conformidad internacional de ENERGY STAR® (solo para Estados Unidos)**

El objetivo del programa internacional de ENERGY STAR® es promover el desarrollo y la popularización de equipos que utilicen eficientemente los recursos energéticos.

Como socio de ENERGY STAR®, Brother Industries, Ltd. ha determinado que este producto cumple con las especificaciones de eficiencia energética de ENERGY STAR®.

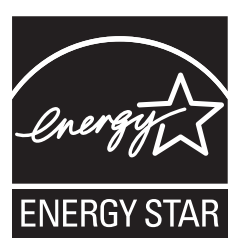

## **Aviso de exposición RF (solo para Estados Unidos; solo DSmobile DS-940DW)**

Este equipo cumple con los límites de exposición a radiación de FCC/IC establecidos para un entorno sin control y cumple con las directrices de exposición a radiofrecuencia (RF) FCC y RSS-102 de la normativa de exposición a radiofrecuencia RF. Este equipo debe instalarse y funcionar manteniendo el radiador a 20 cm o más del cuerpo de una persona.

## **Para solicitar una versión impresa de la Guía del usuario online, escriba o llame a:**

### **Chile y Bolivia:**

Teléfono: 800-541-000 / Email: [info@brother.cl](mailto:info%40brother.cl?subject=) **Perú:**

Teléfono: 0800-00-066 / Email: [info@brother.com.pe](mailto:info%40brother.com.pe?subject=)

### **México:**

Teléfonos: 01-800-759-6000 / 01-800-759-8000 URL: [www.brother.com.mx](http://www.brother.com.mx)

### **Argentina, Paraguay y Uruguay:**

En Argentina: [www.brother.com.ar](http://www.brother.com.ar) En Paraguay: [www.brother.com.py](http://www.brother.com.py) En Uruguay: [www.brother.com.uy](http://www.brother.com.uy)

### **Otros países en América Latina y el Caribe:**

Teléfono: 888-800-7303\* (hora estándar del este, EE.UU.) Email: [CALASales@brother.com](mailto:CALASales%40brother.com?subject=)

\* El servicio AT&T USADirect® Service no está disponible en todas las ubicaciones. Llamar a este número puede ser gratuito o incurrir en cargos. Póngase en contacto con su compañía telefónica local para mayor información.

# **Marcas comerciales**

BROTHER es una marca comercial o marca comercial registrada de Brother Industries, Ltd.

Android y Google Play son marcas comerciales de Google LLC.

Apple, App Store y Mac son marcas comerciales de Apple Inc., registradas en Estados Unidos y en otros países.

Wi-Fi es una marca comercial registrada de Wi-Fi Alliance®.

El logotipo de microSD es una marca comercial de SD-3C LLC.

Todas las empresas cuyos programas de software se mencionan en el presente manual cuentan con un Contrato de Licencia de Software específico para sus programas patentados.

**Los nombres comerciales y los nombres de productos de las empresas que aparecen en los productos Brother, los documentos relacionados y cualquier otro material son marcas comerciales o marcas comerciales registradas de esas respectivas empresas.**

## **Copyright y licencia**

© 2019 Brother Industries, Ltd. Reservados todos los derechos.

# **Comentarios sobre licencias de Open Source**

Este producto incluye software de código abierto. Visite [support.brother.com](http://support.brother.com) para consultar los comentarios sobre licencias de Open Source.

# brother

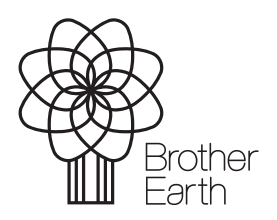

[www.brotherearth.com](http://www.brotherearth.com)